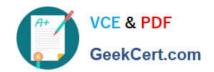

## NS0-194<sup>Q&As</sup>

NetApp Certified Support Engineer

## Pass NetApp NS0-194 Exam with 100% Guarantee

Free Download Real Questions & Answers PDF and VCE file from:

https://www.geekcert.com/ns0-194.html

100% Passing Guarantee 100% Money Back Assurance

Following Questions and Answers are all new published by NetApp
Official Exam Center

- Instant Download After Purchase
- 100% Money Back Guarantee
- 365 Days Free Update
- 800,000+ Satisfied Customers

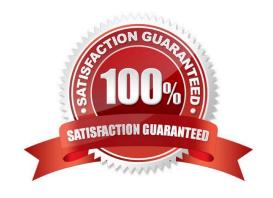

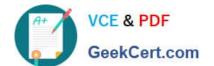

## https://www.geekcert.com/ns0-194.html

## 2024 Latest geekcert NS0-194 PDF and VCE dumps Download

### **QUESTION 1**

You want to update your storage system and are concerned about the compatibility of the SAN components and the host environment.

In this scenario, which two actions should you take to verify compatibility? (Choose two.)

- A. Use the Interoperability Matrix Tool.
- B. Use Active IQ Interop Advisor.
- C. Upload AutoSupports to Active IQ.
- D. Use the Active IQ Config Advisor.

Correct Answer: AD Section: (none)

### **QUESTION 2**

You are working on a fabric MetroCluster. After a site failure, the plex starts to resync automatically to the aggregate mirror of Aggr1. The plex now shows a status of resyncing. During this process, you experience a slow resync of the SyncMirror plex.

In this scenario, how do you solve the problem?

- A. Add more disks to the aggregate to add more I/O capacity.
- B. Destroy and re-create plex, then run a baseline sync.
- C. Tune the resync speed by adding a QoS policy and limit the concurrent I/O to the aggregate.
- D. Tune the resync speed using the storage raid-options command.

Correct Answer: C Section: (none)

Reference: https://library.netapp.com/ecmdocs/ECMP1368831/html/GUID-F3E1536B-0C54-4D4F-

B9853D839032234D.html

### **QUESTION 3**

Which CIFS server configuration determines the domain controllers that a CIFS server uses?

- A. site membership
- B. enabled SMB versions
- C. trusted domains
- D. discovery mode

Correct Answer: A Section: (none)

# VCE & PDF GeekCert.com

## https://www.geekcert.com/ns0-194.html

## 2024 Latest geekcert NS0-194 PDF and VCE dumps Download

### **QUESTION 4**

You are using FCP and iSCSI protocols from your clients with ONTAP as the target. You want to ensure that storage failover (SFO) works correctly for your clients.

In this scenario, which two features on the initiator and the target will accomplish this task? (Choose two.)

A. LACP

B. MPIO

C. ALUA

D. SCSI

Correct Answer: BC Section: (none)

Reference: https://www.netapp.com/media/10680-tr4080.pdf

#### **QUESTION 5**

Your customer\\'s MetroCluster has generated a "DISK REDUNDANCY FAILED" message.

Netapp-EmA:

Tue Jan 14 04:12:12 CET [netapp-EmA:cf.rv.notConnected:error]: HA interconnect: Connection for \\'cfo\_rv\\' failed.

Tue Jan 14 04:12:13 CET [netapp-EmA:rv.connection.torndown:info]: HA interconnect: cfo\_rv1 is torn down on NIC 1.

Tue Jan 14 04:12:13 CET [netapp-EmA:cf.rv.notConnected:error]: HA interconnect: Connection for

\\'cfo\_rv\\'1 failed.

Tue Jan 14 04:12:15 CET [netapp-EmA:rv.connection.torndown:info]: HA interconnect: cfo\_rv2 is torn

down on NIC 1.

Tue Jan 14 04:12:18 CET [netapp-EmA:cf.rv.notConnected:error]: HA interconnect: Connection for

\\'cfo\_rv\\'2 failed. Tue Jan 14 04:12:19 CET [netapp-EmA:bridge.removed:info]: FC-to\_SAS bridge siteB\_2:13.126L0 [ATTO FibreBridge6500N 1.61] S/N [FB7500N111161] was removed Tue Jan 14 04:12:19 CET [netappEmA:bridge.removed:info]: FC-to\_SAS bridge siteB\_2:5.126L0 [ATTO FibreBridge6500N 1.61] S/N [FB7500N111160] was removed

Netapp-EmB: Tue Jan 14 04:12:12 CET [netapp-EmB:cf.rv.notConnected:error]: HA interconnect: Connection for \\'cfo\_rv\\' failed. Tue Jan 14 04:12:12 CET [netapp-EmB:rv.connection.torndown:info]: HA interconnect: cfo\_rv2 is torn down on NIC 1. Tue Jan 14 04:12:13 CET [netapp-EmB:rv.connection.torndown:info]: HA interconnect: cfo\_rv1 is torn down on NIC 1. Tue Jan 14 04:12:13 CET [netapp-EmB:cf.rv.notConnected:error]: HA interconnect: Connection for \\'cfo\_rv\\'1 failed. Tue Jan 14 04:12:18 CET [netapp-EmB:cf.rv.notConnected:error]: HA interconnect: Connection for

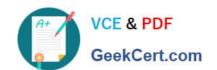

## https://www.geekcert.com/ns0-194.html

2024 Latest geekcert NS0-194 PDF and VCE dumps Download

\\'cfo\_rv\\'2 failed. Tue Jan 14 04:12:19 CET [netapp-EmB:bridge.removed:info]: FC-to\_SAS bridge siteA\_2:13.126L0 [ATTO FibreBridge6500N 1.61] S/N [FB7500N111167] was removed Tue Jan 14 04:12:19 CET [netappEmB:bridge.removed:info]: FC-to\_SAS bridge siteA\_2:5.126L0 [ATTO FibreBridge6500N 1.61] S/N [FB7500N111164] was removed

Referring to the messages shown in the exhibit for each node, which component is causing the problem?

A. the ATTO bridge on siteB\_2

B. the SAN switch siteA\_2

C. the SAN switch siteB\_2

D. the ISL between siteA and site B

Correct Answer: D Section: (none)

Latest NS0-194 Dumps

NS0-194 VCE Dumps

NS0-194 Study Guide